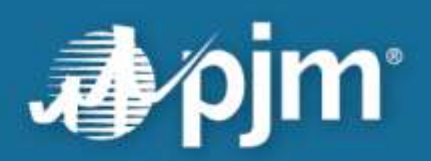

# **FTR Center CSV Submission Guide**

**FTR Group August 2023**

For Public Use

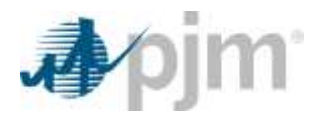

This page is intentionally left blank.

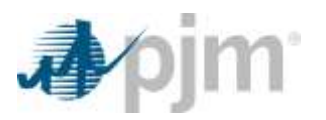

## **Contents**

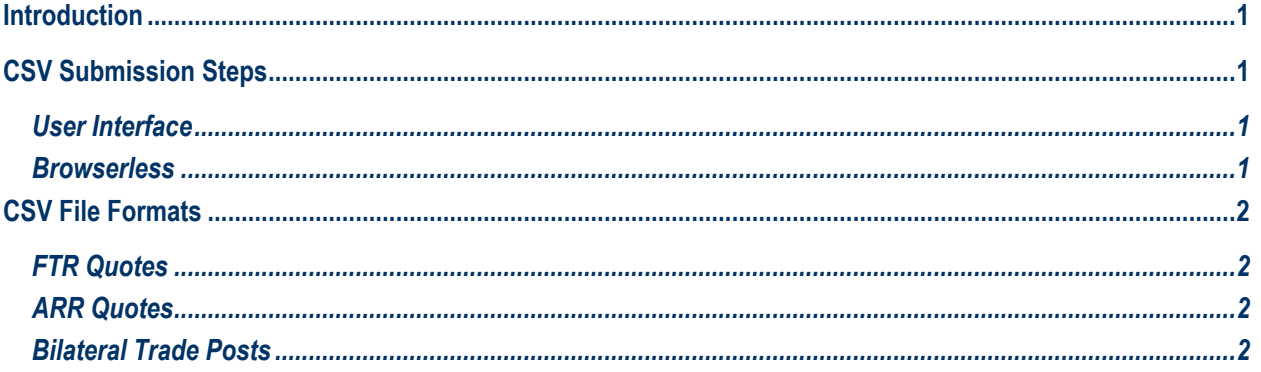

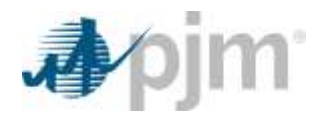

## <span id="page-3-0"></span>**Introduction**

FTR Center supports the submission of Financial Transmission Rights (FTRs) bids and offers, Auction Revenue Rights (ARRs) nominations and bilateral trade posts through comma-separated values (CSV) files. CSV files can be submitted through the user interface or with browserless applications. This document provides the steps to submit CSVs in FTR Center and the format for each of these types of CSV submissions.

## <span id="page-3-1"></span>**CSV Submission Steps**

#### <span id="page-3-2"></span>*User Interface*

FTR Center user interface submissions can be completed by navigating to the Utilities section. In Utilities, the XML/CSV Upload tab will be loaded by default. On this tab, select Choose File and navigate to the desired CSV submission file. Once the file is chosen and the No file chosen text displayed to the right of the Choose File button changes to your selected file name, select Upload and wait for a response from the system.

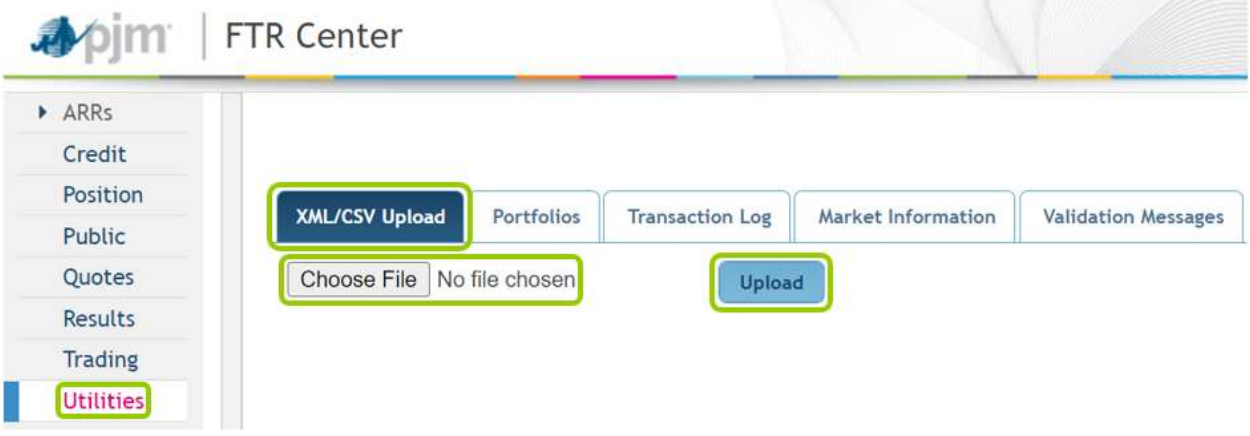

#### <span id="page-3-3"></span>*Browserless*

Browserless submissions will vary by application and steps for submitting CSV files through this method are not covered in this document.

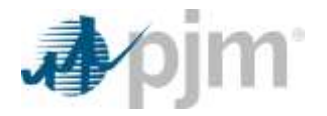

## <span id="page-4-0"></span>**CSV File Formats**

#### <span id="page-4-1"></span>*FTR Quotes*

FTR CSV files can be submitted for all FTR auctions, including the monthly, annual and long-term auctions. The example below shows the file format. The first line begins with FTRQuote along with the header of each of the data elements required for an FTR submission, separated by commas. The header line order must be preserved. The remaining line(s) should contain the elements of the bid(s)/offer(s) in the order defined by the header and separated by commas.

FTRQuote,Market,Round,Trade,Source,Sink,Class,Period,Hedge,MW,Price FTRQuote,AUG 2023 Auction,1,Buy,935 KEND13.5 KV KDLST-1,COMED,24H,MAR,Obligation,4.5,70.81 FTRQuote,AUG 2023 Auction,1,Buy,SUSQUEHA24 KV UNIT01,OLIVE 12 KV OLIVESP,OnPeak,APR,Obligation,2,4790.33 FTRQuote,AUG 2023 Auction,1,Buy,AEP,BISHOPHI34.5 KV BISHWF1,DailyOffPeak,MAY,Obligation,1.1,2564.07

## <span id="page-4-2"></span>*ARR Quotes*

ARR CSV files can be submitted for all rounds of the annual ARR allocation. The example below shows the file format. The first line begins with ARRQuote along with the header of each of the data elements required for an ARR submission, separated by commas. The header line order must be preserved. The remaining line(s) should contain the elements of the ARR nomination(s) in the order defined by the header and separated by commas.

ARRQuote,Market,Round,SourceName,SinkName,SinkZoneName,BidMW ARRQuote,2023/2024 ARR,Stage 1A,CONOWING13 KV G11,PECO\_RESID\_AGG,PECO\_RESID\_AGG,2.1 ARRQuote,2023/2024 ARR,Stage 1A,MUDDYRN 13 KV UNIT4,PECO\_RESID\_AGG,PECO\_RESID\_AGG,10.1 ARRQuote,2023/2024 ARR,Stage 1A,SALEM 25 KV SALEM2,PECO\_RESID\_AGG,PECO\_RESID\_AGG,23.5

In Stage 1A and Stage 1B, SinkZoneName will always match the SinkName. Because of this, the SinkZoneName data is optional and can be left null, if desired, as shown below.

ARRQuote,Market,Round,SourceName,SinkName,SinkZoneName,BidMW ARRQuote,2023/2024 ARR,Stage 1A,CONOWING13 KV G11,PECO\_RESID\_AGG,,2.1 ARRQuote,2023/2024 ARR,Stage 1A,MUDDYRN 13 KV UNIT4,PECO\_RESID\_AGG,,10.1 ARRQuote,2023/2024 ARR,Stage 1A,SALEM 25 KV SALEM2,PECO\_RESID\_AGG,,23.5

## <span id="page-4-3"></span>*Bilateral Trade Posts*

Bilateral trade CSV files can be submitted for both Buys and Sells. The example below shows the general format. The first line begins with TradingPost along with the header of each of the data elements required for a bilateral submission, separated by commas. The header line order must be preserved. The remaining line(s) should contain the elements of the bilateral trade post(s) in the order defined by the header and separated by commas.

TradingPost,Market,Round,Trade,Start,End,Source,Sink,Class,Period,Hedge,MW,Price

TradingPost,21/24 Long Term Auction,1,Sell,2023-09-01,2023-09-30,BGE,PEPCO,DailyOffPeak,YR3,Obligation,1,99.99 TradingPost,21/24 Long Term Auction,1,Sell,2023-09-01,2023-09-30,BGE,PEPCO,WkndOnPeak,YR3,Obligation,1,99.99 TradingPost,21/24 Long Term Auction,2,Buy,2023-09-01,2023-09-30,BGE,PEPCO,24H,YR3,Obligation,1,99.99